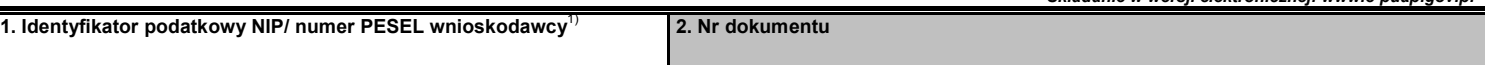

## **WIS-W/A**

└────┴────┴────┴────┴────┴────┴────┴────┴────┴────┴────┘

## **ZAŁĄCZNIK DO WNIOSKU O WYDANIE WIĄŻĄCEJ INFORMACJI STAWKOWEJ**

**3. Nr załącznika**   $\Box/\Box$ 

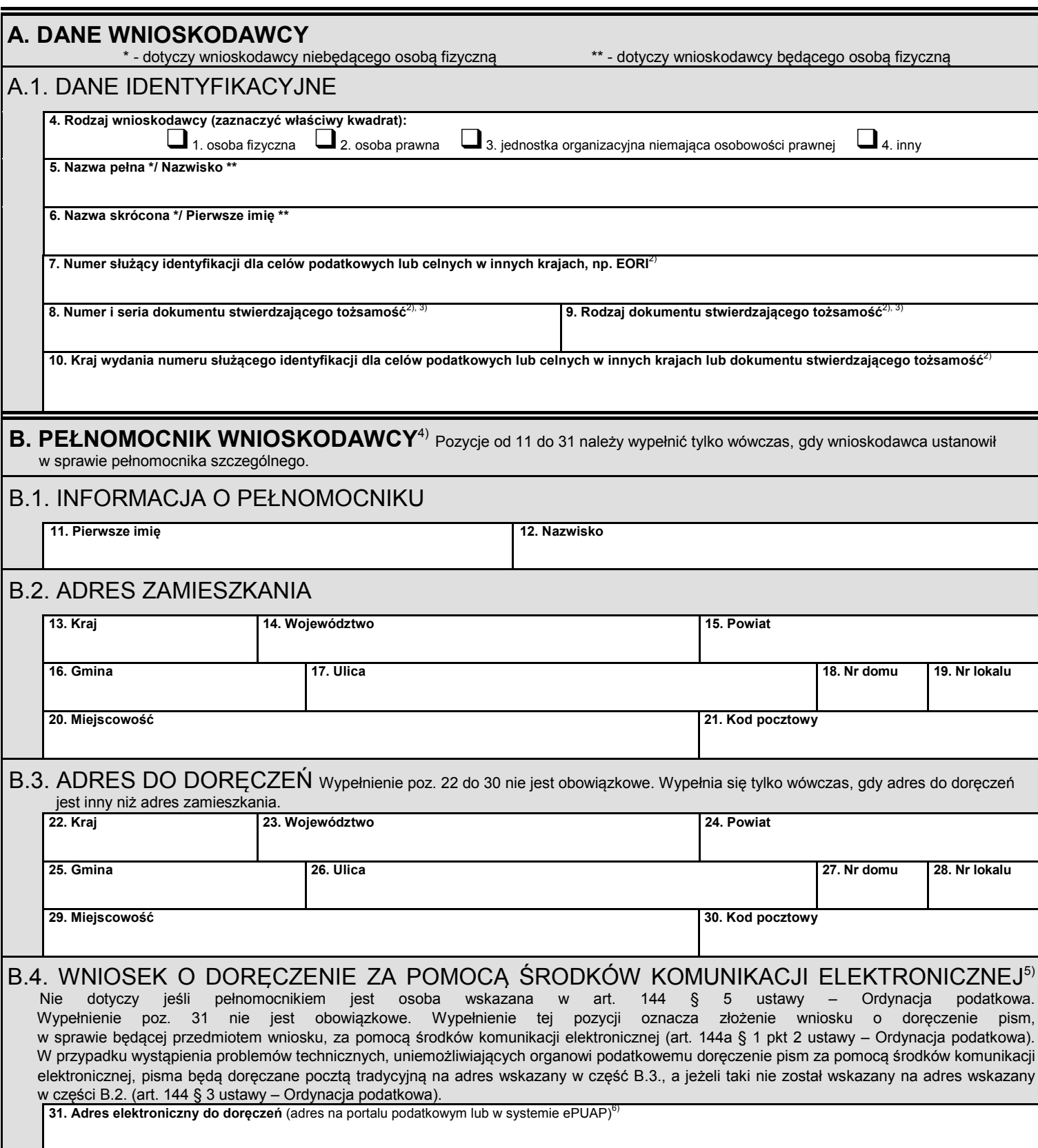

**WIS-W/A**  $(1)$  1/2

## **C. INFORMACJE UZUPEŁNIAJĄCE**

**32. Informacje uzupełniające** 

## **Objaśnienia**

- 1) Poz. 1 nie wypełnia się w przypadku, gdy wnioskodawcą jest nierezydent nieposiadający identyfikatora podatkowego (NIP/ numer
- <sup>2)</sup> Poz. 7-10 wypełnia się w przypadku, gdy wnioskodawcą jest nierezydent nieposiadający identyfikatora podatkowego (NIP/ numer<br>PESEL).
- <sup>3)</sup> Poz. 8 i 9 nie wypełnia się w przypadku podania numeru służącego identyfikacji dla celów podatkowych lub celnych w innych krajach,<br>np. EORI w poz. 7.
- <sup>4)</sup> W przypadku gdy wnioskodawca ustanowił w sprawie pełnomocnika szczególnego (pełnomocników szczególnych), należy dostarczyć organowi oryginał lub notarialnie poświadczony lub uwierzytelniony przez adwokata, radcę prawnego lub doradcę podatkowego odpis pełnomocnictwa szczególnego (pełnomocnictw szczególnych) spełniającego wymogi określone w dziale IV rozdziale 3a ustawy –<br>Ordynacja podatkowa.
- 
- <sup>5)</sup> Wypełnić w przypadku złożenia wniosku w formie papierowej.<br><sup>5)</sup> Wypełnić w przypadku złożenia wniosku w formie papierowej.<br>Adres w systemie teleinformatycznym wykorzystywanym przez organy Krajowej Administracji Skarbo środków komunikacji elektronicznej może mieć zastosowanie adres elektroniczny na portalu podatkowym lub w systemie ePUAP.

W części C załącznika (WIS-W/A) do wniosku WIS-W można umieścić wszelkie dodatkowe informacje uznane za istotne przez wnioskodawcę mające wpływ na sposób klasyfikacji przedmiotu wniosku.

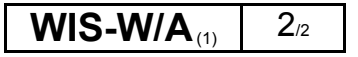